#### Tangente an die Normalparabel

Am Anfang der von Leibniz und Newton entwickelten Analysis steht das Tangentenproblem. Zunächst: Was ist eine Tangente?

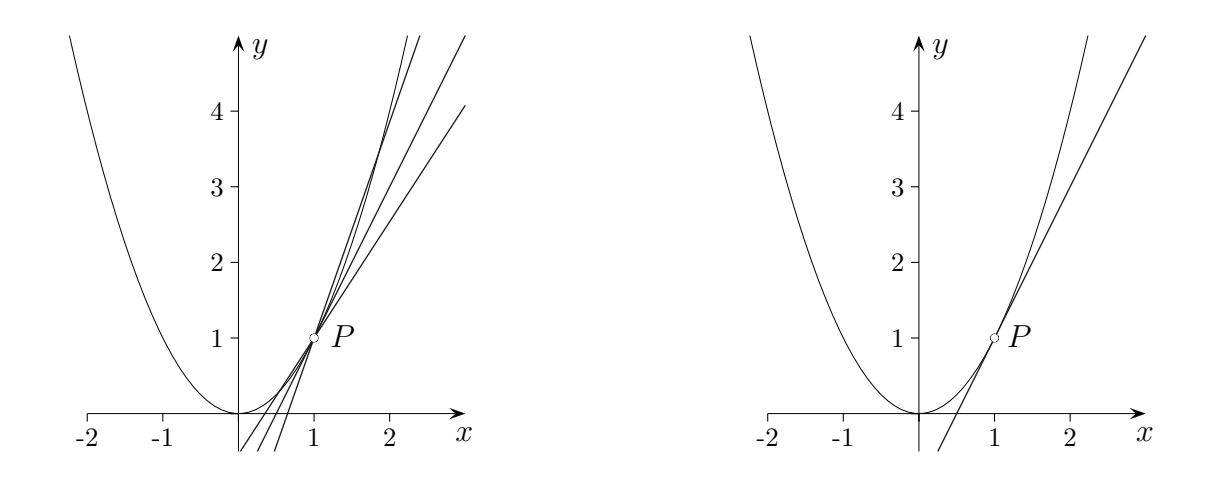

Im vorliegenden Fall  $f(x) = x^2$  und der Stelle  $x = 1$  ist die Antwort offensichtlich.

Es gibt augenscheinlich nur eine Gerade, die durch  $P(1 | 1)$  verläuft und auch nur diesen Punkt mit der Parabel gemeinsam hat, die Parabel daher berührt.

An der Stelle x = 0 ist die x-Achse Tangente an die Parabel. Die Parabel schmiegt sich an die Gerade. Für die x-Werte 1,  $\frac{1}{2}$ ,  $\frac{1}{3}$  $\frac{1}{3}$ , ... sind die Funktionswerte 1,  $\frac{1}{4}$ ,  $\frac{1}{9}$  $\frac{1}{9}$ , ..., d.h. sie werden quadratisch kleiner. Allgemeiner bezogen auf  $y$ -Differenzen ist diese Eigenschaft für Tangenten charakteristisch. Auch ein konstanter Faktor wie in  $f(x) = 3x^2$  ändert nichts am Grundsätzlichen.

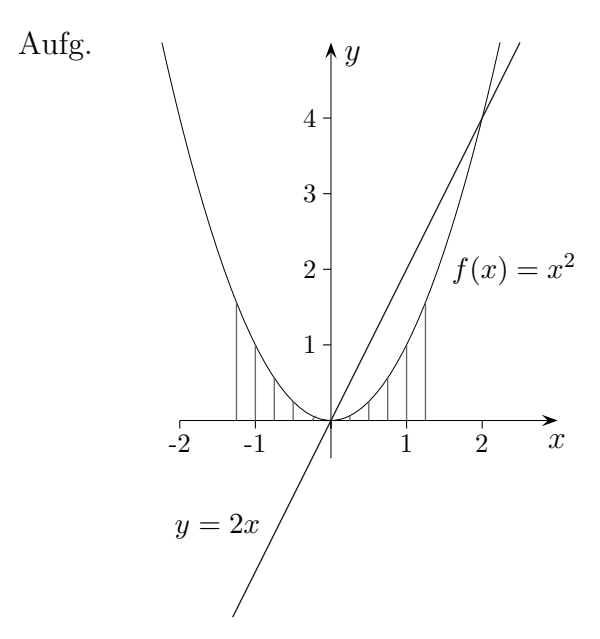

Bilde die Summe der quadratischen Funktion  $f(x) = x^2$  und der linearen Funktion  $y = 2x$ . Begründe, dass die Gerade Tangente an den Graphen von  $q$  (verschobene Normalparabel!) ist. Was folgt hieraus für die Steigung der Tangente an den Graphen von  $f(x) = x^2$  an der Stelle  $x = 1$ ?

# Tangente an die Normalparabel

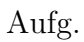

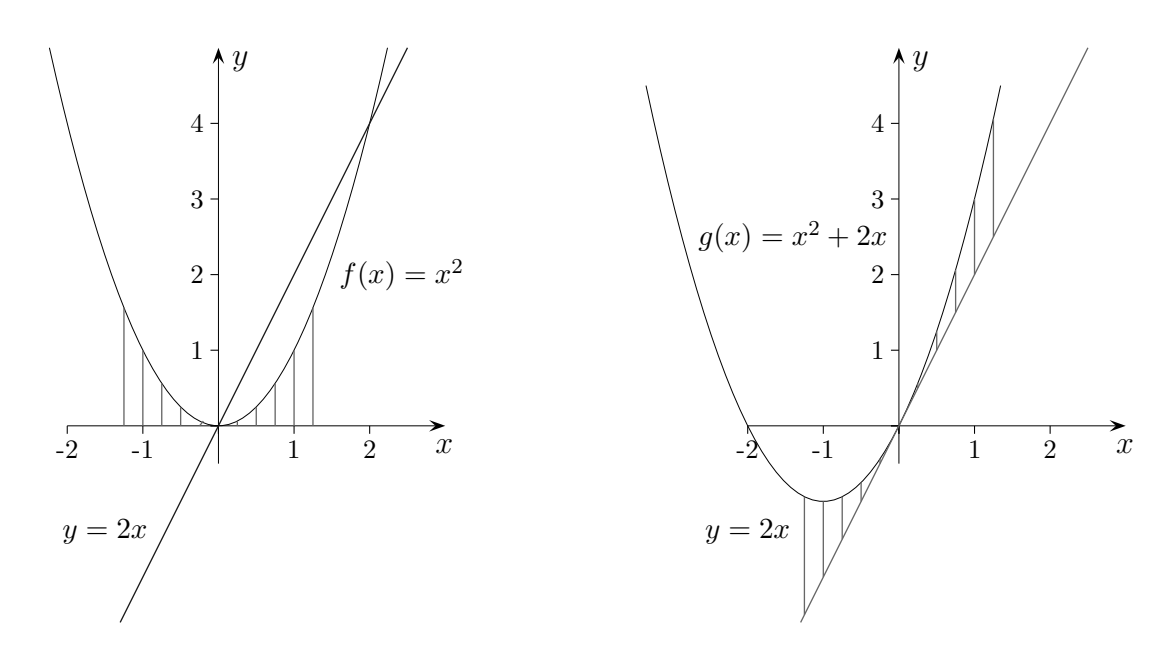

Bilde die Summe der quadratischen Funktion  $f(x) = x^2$  und der linearen Funktion  $y = 2x$ . Begründe, dass die Gerade Tangente an den Graphen von  $g$  (verschobene Normalparabel!) ist. Was folgt hieraus für die Steigung der Tangente an den Graphen von  $f(x) = x^2$  an der Stelle  $x = 1$ ?

### Tangente an die Normalparabel

Damit der Scheitel der Summenfunktion auf der x-Achse liegt, gehen wir nun von  $y = 2x + 1$  statt  $y = 2x$  aus (dies ermöglicht uns, das allgemeine Verfahren zu erkennen).

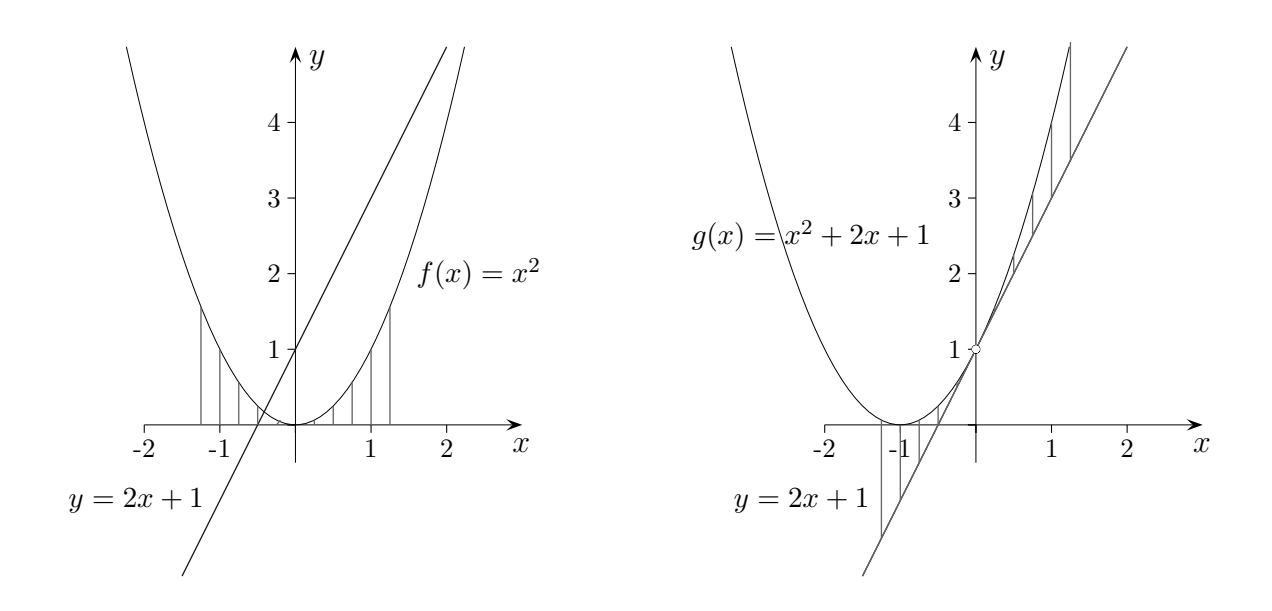

Die Steigung der Tangente an die um 1 nach links verschobene Normalparabel  $g(x) = x^2 + 2x + 1 = (x + 1)^2$  an der Stelle  $x = 0$  beträgt  $m = 2$ , daher liegt dieselbe Tangentensteigung für die Normalparabel an der Stelle  $x = 1$  vor.

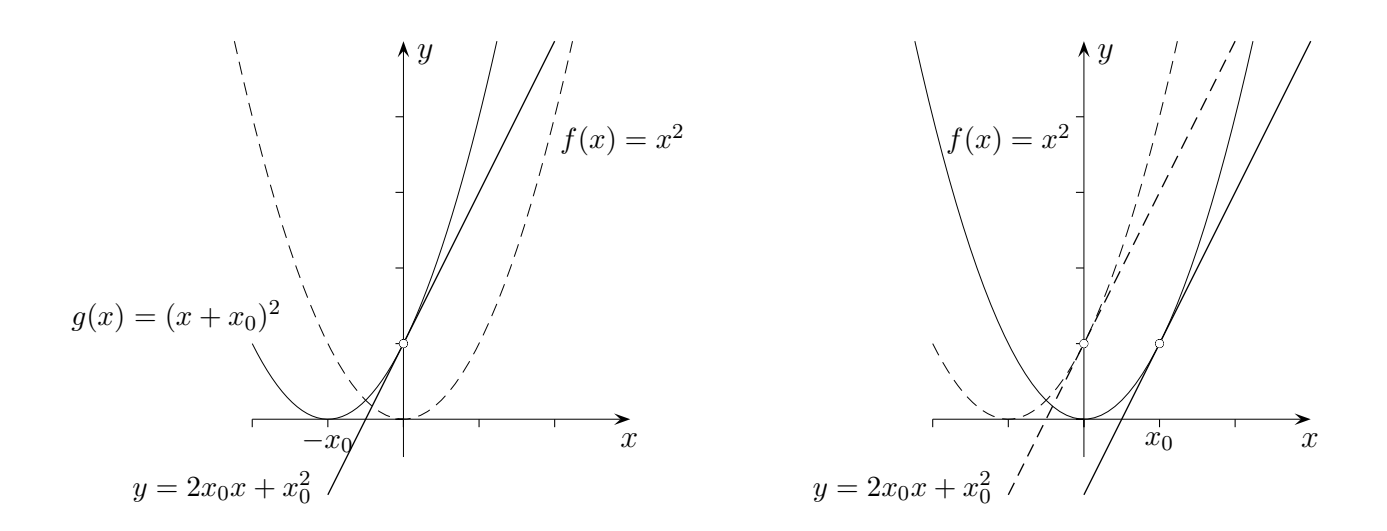

Um die Steigung der Tangente an die Normalparabel an der Stelle  $x_0$  ( $x_0 > 0$ ) zu ermitteln, verschieben wir die Parabel  $f(x) = x^2$  um  $x_0$  nach links, lösen im Funktionsterm  $(x + x_0)^2$ die Klammern auf:  $(x + x_0)^2 = x^2 + 2x_0x + x_0^2$  und betrachten die Funktion als Summe einer quadratischen und einer linearen Funktion.  $y = 2x_0x + x_0^2$  ist dann Tangente an die verschobene Parabel  $g(x) = (x + x_0)^2$  an der Stelle  $x = 0$ , die Differenz der Funktionswerte beträgt  $x^2$ .

Die Normalparabel hat daher an der Stelle  $x_0$  die Tangentensteigung  $m = 2x_0$ .

Die Gleichung der Tangente an der Stelle  $x_0$  lautet  $y = 2x_0(x - x_0) + x_0^2$  (allgemein  $y = f'(x_0) \cdot (x - x_0) + f(x_0)$ , hierzu ist lediglich die Tangente an der Stelle  $x = 0$  nach rechts an die Stelle  $x_0$  zu verschieben.

Aufg. Ermittle die Tangentensteigung an der Stelle  $x_0$  für die Funktionen

a) 
$$
f(x) = x^3
$$
  
\n $f(x) = x^4$   
\n $f(x) = x^5$   
\n $f(x) = x^5$   
\n $f(x) = x^5$   
\n $(x + x_0)^4 = x^4 + 4x^3x_0 + 6x^2x_0^2 + 4x_0^3x + x_0^4$   
\n $(x + x_0)^5 = x^5 + 5x^4x_0 + 10x^3x_0^2 + 10x^2x_0^3 + 5x_0^4x + x_0^5$ 

Tangentensteigung an der Stelle  $x_0$  für die Funktion  $f(x) = x^2 - 2x$ 

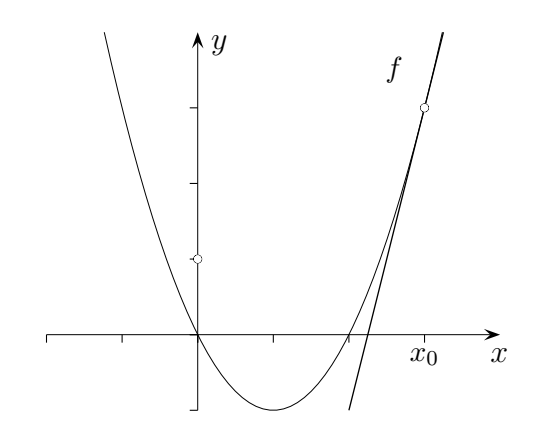

 $\dot{x_0}$ 

 $\overline{x}$ 

f

Damit die Herleitung für allgemeines  $x_0$  verständlicher wird, sei zunächst  $x_0 = 3$ . In der um  $x_0$  verschobenen Funktion

$$
g(x) = (x+3)^2 - 2(x+3)
$$
  
lösen wir die Klammern auf.  

$$
g(x) = x^2 + 6x + 9 - 2x - 6
$$
  

$$
= x^2 + 4x + 3
$$

Die Differenz von g und der linearen Funktion  $y = 4x + 3$  ist  $x^2$ . In Richtung  $x = 0$  nimmt also die Differenz quadratisch ab, an der Stelle  $x = 0$  stimmen beide Funktionen überein, d. h.  $y = 4x + 3$  ist die Tangente von g an der Stelle  $x = 0$ . Dann ist aber auch die (Tangenten-)Steigung der Funktion f an der Stelle  $x = 3$   $m_{Tangent} = 4$ .

Die Rechnung für allgemeines  $x_0$  sieht dann so aus:

$$
g(x) = (x + x_0)^2 - 2(x + x_0)
$$
  
=  $x^2 + 2xx_0 + x_0^2 - 2x - 2x_0$   
=  $x^2 + (2x_0 - 2)x + x_0^2 - 2x_0$   
linear Funktion

Die Differenz von  $g(x)$  und der linearen Funktion ist  $x^2$ . Wie oben folgern wir, dass die Steigung von f an der Stelle  $x_0$  m<sub>Tangente</sub> =  $2x_0 - 2$  ist.

#### Analysis in Klasse 10

Sinnvoll erscheint ein schnelles Erreichen des Ableitens ganzrationaler Funktionen, um vielfältige Anwendungen (Optimierungsaufgaben, Aufstellen von Funktionsgleichungen in Sachzusammenhängen, usw.) zu ermöglichen.

Der Zugang über mittlere Änderungsraten birgt im Übergang zur lokalen Änderungsrate dieselbe Problematik wie der herkömmliche Weg.

Für die Altersstufe angemessener erscheint mir die anfängliche Betrachtung von Tangentensteigungen nach der dargestellten Verschiebungsmethode. Eine einfache Berechnung von Parabelscheiteln und anderen Extrema ist nun möglich.

Die für transzendente Funktionen benötigten Themen: Folgen, Grenzwerte, Differentialquotient samt präziserer Begriffsbildungen können im Anschluss bearbeitet werden.

 $\frac{1}{2}$  Folgen (Reihen) für z.B.  $\sqrt{2}$  oder π (genauer für jede reelle Zahl) beinhalten Algorithmen, mit denen die Zahl auf beliebig viele Stellen berechnet werden kann. Das Unendliche in der Mathematik kann auf diese Weise konstruktivistisch eingefangen werden.

Der Verschiebungsmethode wurde ich mir bewusst, als ich mich mit einem anderen grenzwertfreien Einstieg in die Analysis, der Suche nach der bestmöglichen linearen Approximation, befasste. Dieser Zugang wurde 1976 (MNU) im Wunsch nach Verständlichkeit und Anschauung vorgeschlagen, zu einer Zeit, in der sich die Didaktik fast ausnahmslos in mathematische Präzisierungen verirrte.

Ergänzung

Ableitung von  $f(x) = \frac{1}{x}$ 

Eine Polynomdivision ergibt:

$$
g(x) = \frac{1}{x + x_0} = \underbrace{\frac{1}{x_0} - \frac{x}{x_0^2}}_{\text{Tangente}} + \frac{x^2}{x_0^2 \cdot (x + x_0)}
$$

$$
\implies f'(x_0) = -\frac{1}{x_0^2}
$$

Die grafische Darstellung der Differenzfunktion ( $\leq Cx^2$ , d. h. mindestens quadratisch) trägt zur Anschaulichkeit der Verschiebungsmethode bei.

Herleitung der Produktregel

$$
u(x + x_0) = u'(x_0) \cdot x + u(x_0) \quad (+C_1x^2)
$$
  
\n
$$
v(x + x_0) = v'(x_0) \cdot x + v(x_0) \quad (+C_2x^2)
$$
  
\n
$$
\implies u(x + x_0) \cdot v(x + x_0) = \underbrace{[u'(x_0) \cdot v(x_0) + u(x_0) \cdot v'(x_0)]}_{\text{(}u(x) \cdot v(x))}' x + u(x_0) \cdot v(x_0) + \text{Term mit } x^2
$$

Herleitung der Kettenregel

$$
f(g(x+x_0)) = f(g'(x_0) \cdot x + g(x_0)) + C_1 x^2
$$
 beachte:  $g(x+x_0) \approx g'(x_0) \cdot x + g(x_0)$   
=  $\underbrace{f'(g(x_0)) \cdot g'(x_0)}_{(f(g(x)))'x} \cdot x + f(g(x_0))) + C_2 x^2$  mit  $f(z+g(x_0)) \approx f'(g(x_0)) \cdot z + f(g(x_0))$   
 $z = g'(x_0) \cdot x$ 

Ubergang zum Differenzenquotient: ¨

$$
f(x + x_0) = f'(x_0) \cdot x + f(x_0) + Cx^2
$$
  

$$
\iff \frac{f(x + x_0) - f(x_0)}{x} = f'(x_0) + Cx \qquad \text{beachte: } x \neq 0
$$

Für kleine  $x$  - wir schreiben statt  $x$  dann  $h$  - müsste sich die Steigung ergeben. Es scheint, dass dann auf der rechten Seite  $x = 0$  ist, wohingegen auf der linken Seite  $x \neq 0$ sein muss. Diese schwierige Stelle im Umgang mit dem Differenzenquotient ist unvermeidbar. Die mathematische Schreibweise (und dahinter verbirgt sich die Lösung des Problems) lautet:

$$
f'(x_0) = \lim_{h \to 0} \frac{f(x_0 + h) - f(x_0)}{h}
$$

Der Quotient für die Sekantensteigung

$$
\frac{f(x_0+h)-f(x_0)}{h}
$$

stellt zusammen mit einer Nullfolge ein Verfahren dar, um beliebig viele Stellen von  $f'(x_0)$ zu berechnen, z.B. definiert die Folge 2,1; 2,01; 2,001; 2,0001; 2,00001; 2,000001; . . . die Zahl 2.

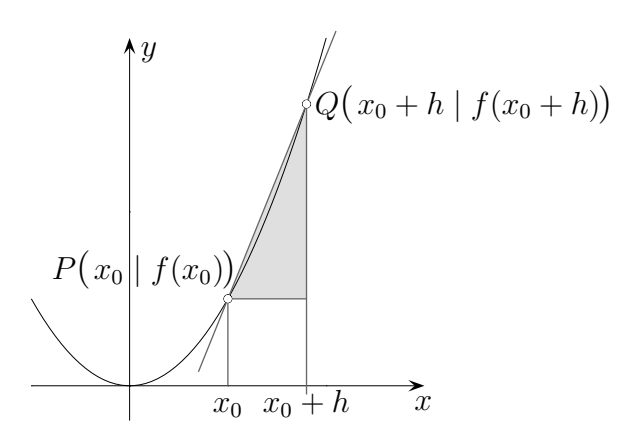

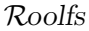

Nachdem ich die von mir benannte Verschiebungsmethode entwickelt hatte, stellte ich mit Verwunderung fest, dass diese schon in dem Buch Differentialrechnung von W. Kroll, Dümmler Verlag, 1976, dargestellt wurde:

m heißt Steigung von f in  $x_0$  genau dann, wenn es eine Epsilonfunktion e gibt, *so dass für alle*  $x$  *mit*  $x + x_0 \in D_f$  *die Gleichung*  $f(x + x_0) = f(x_0) + mx + x \cdot e(x)$ *gilt.*

*Eine im Nullpunkt stetige Funktion heißt Epsilonfunktion, d. h. es gilt:*

$$
\forall \varepsilon \in \mathbb{R}^+ \exists U \ \forall x \in U \cap D_e: \mid e(x) \mid < \varepsilon
$$

Grundlage dieser auf Genauigkeit wertlegenden Ausarbeitung war - wie W. Kroll anmerkte - das Buch Calculus and Elementary Function 1 von M. R. N. Montgomery und T. A. Jones, 1970.

W. Kroll gab in seinem Buch Analysis, 1985, den Verschiebungsgedanken wieder auf, da nun der lineare Anteil von  $f(x_0 + h)$  direkt abgespalten wird. Die Definition der Tangente lautet:

*Eine Gerade*  $g(x) = m(x - x_0) + f(x_0)$  *heißt Tangente von*  $f(x)$  *an der Stelle*  $x_0$ *, wenn das Restglied* r(h) *in der Darstellung*

$$
f(x_0 + h) = f(x_0) + mh + r(h)
$$
  
der Bedingung  $\lim_{h \to 0} \frac{r(h)}{h} = 0$  genügt.

Das Herausarbeiten dieser Definitionen ist nach wie vor beispielhaft, auch wenn sich die Zeiten geändert haben.

G. Roolfs, November 2007

von Sekanten

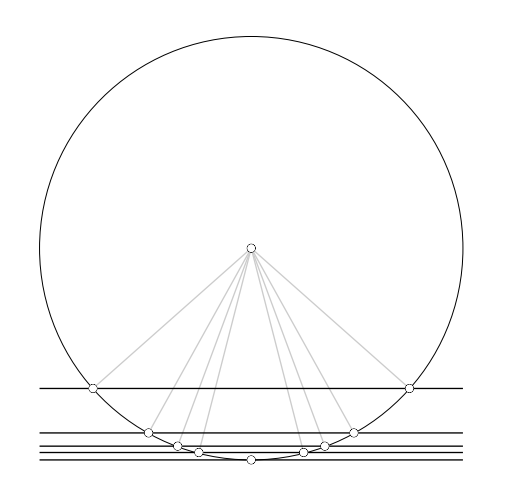

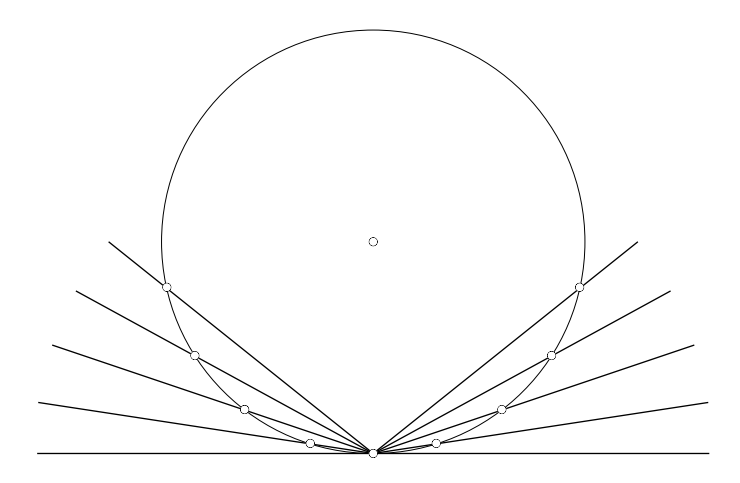

von Kreisen

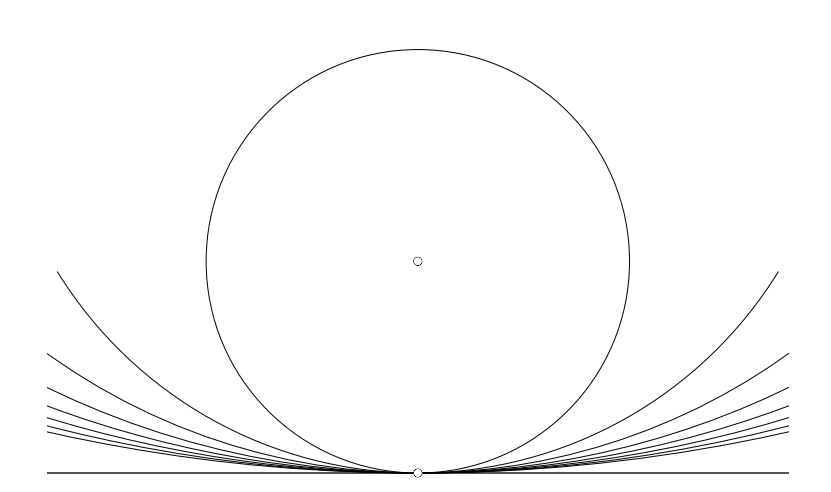

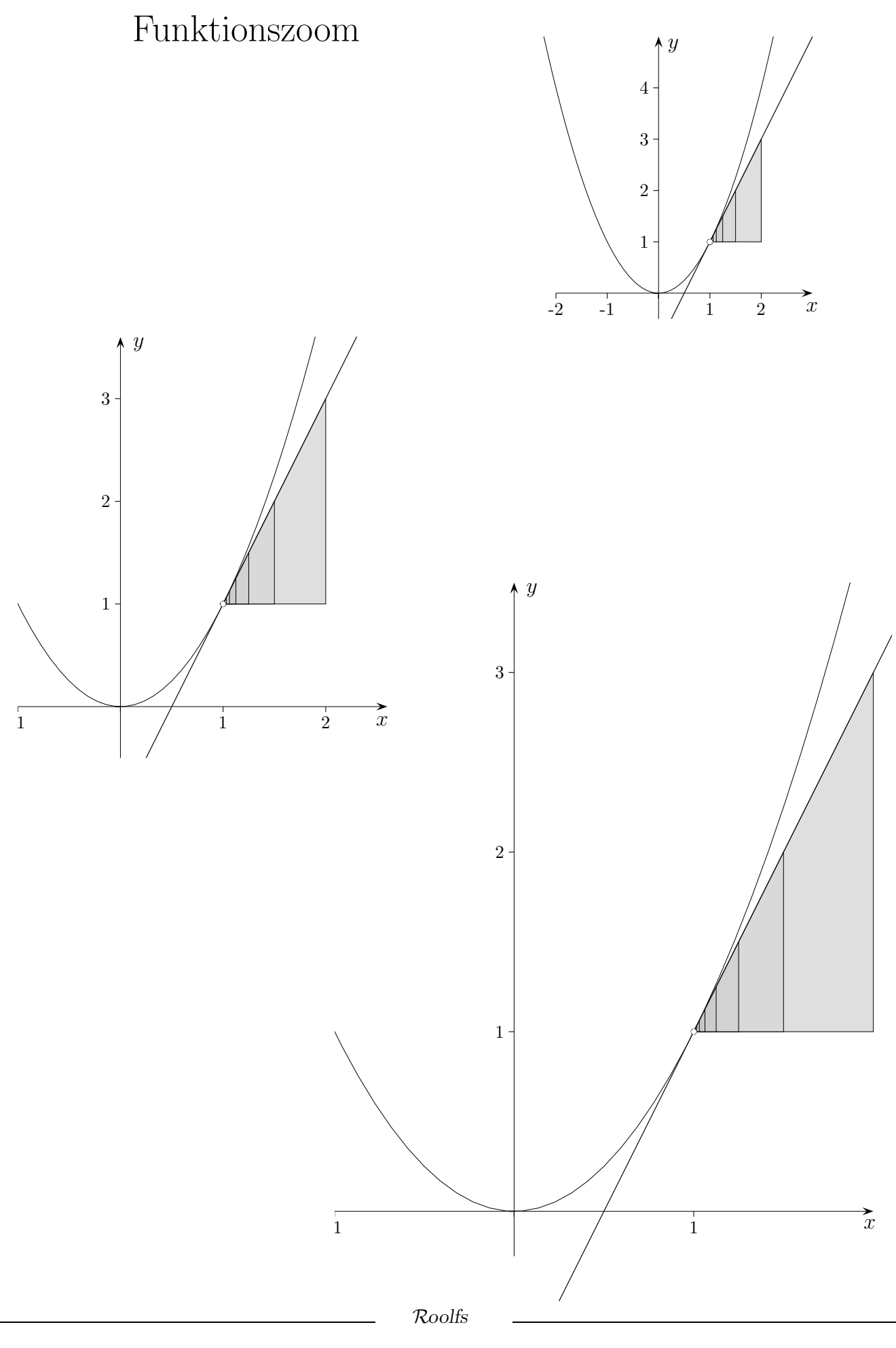

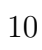

### Zoom-Methode

Vorüberlegung:

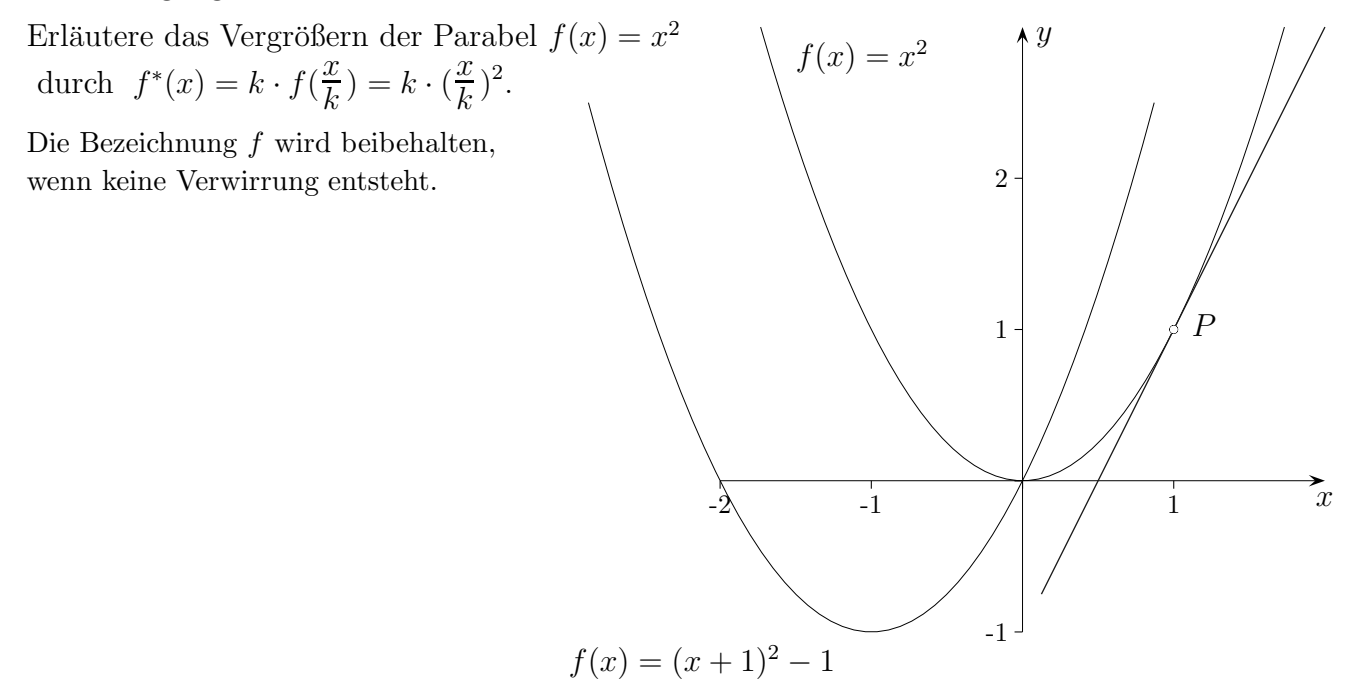

Wir wollen die Steigung der Tangente im Punkt P herausfinden. Hierzu verschieben wir den Graphen von  $f(x) = x^2$  so, dass P im Ursprung liegt und vergrößern den verschobenen Graphen, bis die Steigung der Tangente erkennbar wird.

Die Funktion des verschobenen Graphen lautet:

$$
f(x) = (x+1)^2 - 1
$$

und die des um  $k$  vergrößerten Graphen:

$$
f(x) = k \cdot \left( \left( \frac{x}{k} + 1 \right)^2 - 1 \right)
$$

$$
= \frac{x^2}{k} + 2x
$$

Was ergibt sich hieraus für die Steigung von  $f(x)$  an der Stelle  $x = 1$ ?

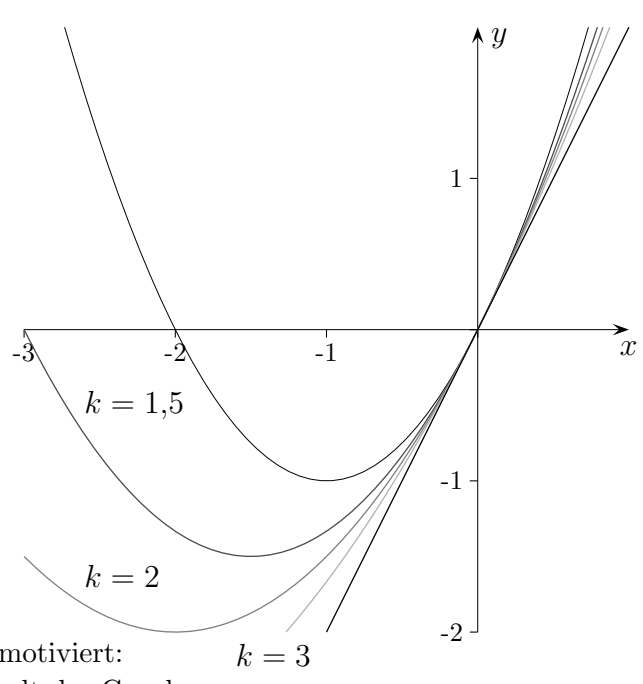

Die Zoom-Methode wird durch folgende Beobachtung motiviert: Je mehr wir uns dem Punkt  $P$  nähern, umso mehr ähnelt der Graph in der Umgebung von P einer Geraden. Ein GTR ist hier hilfreich. Mit dieser Methode können die benötigten Funktionen abgeleitet, sowie die Produkt- und Kettenregel hergeleitet werden.

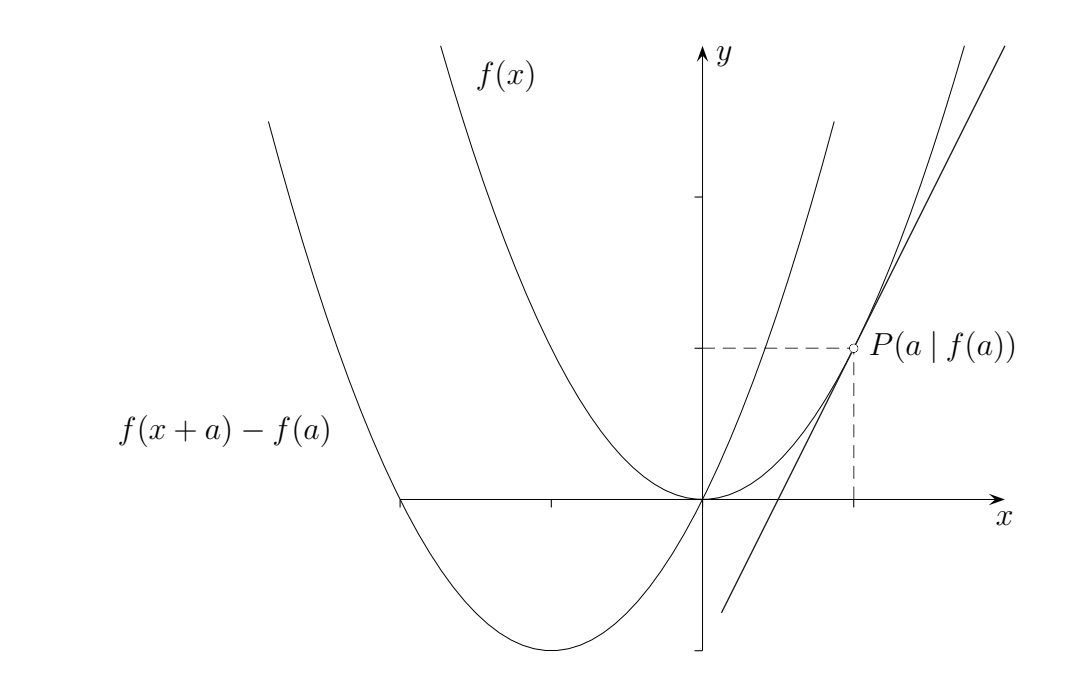

 $f(x)$  gegeben

 $f'(a)$  gesucht

- 1. Graph verschieben:  $f(x + a) f(a)$
- 2. zoomen:  $k \cdot (f(\frac{x}{k}))$

$$
3. \quad k \to \infty
$$

4.  $f'(a) = m$ 

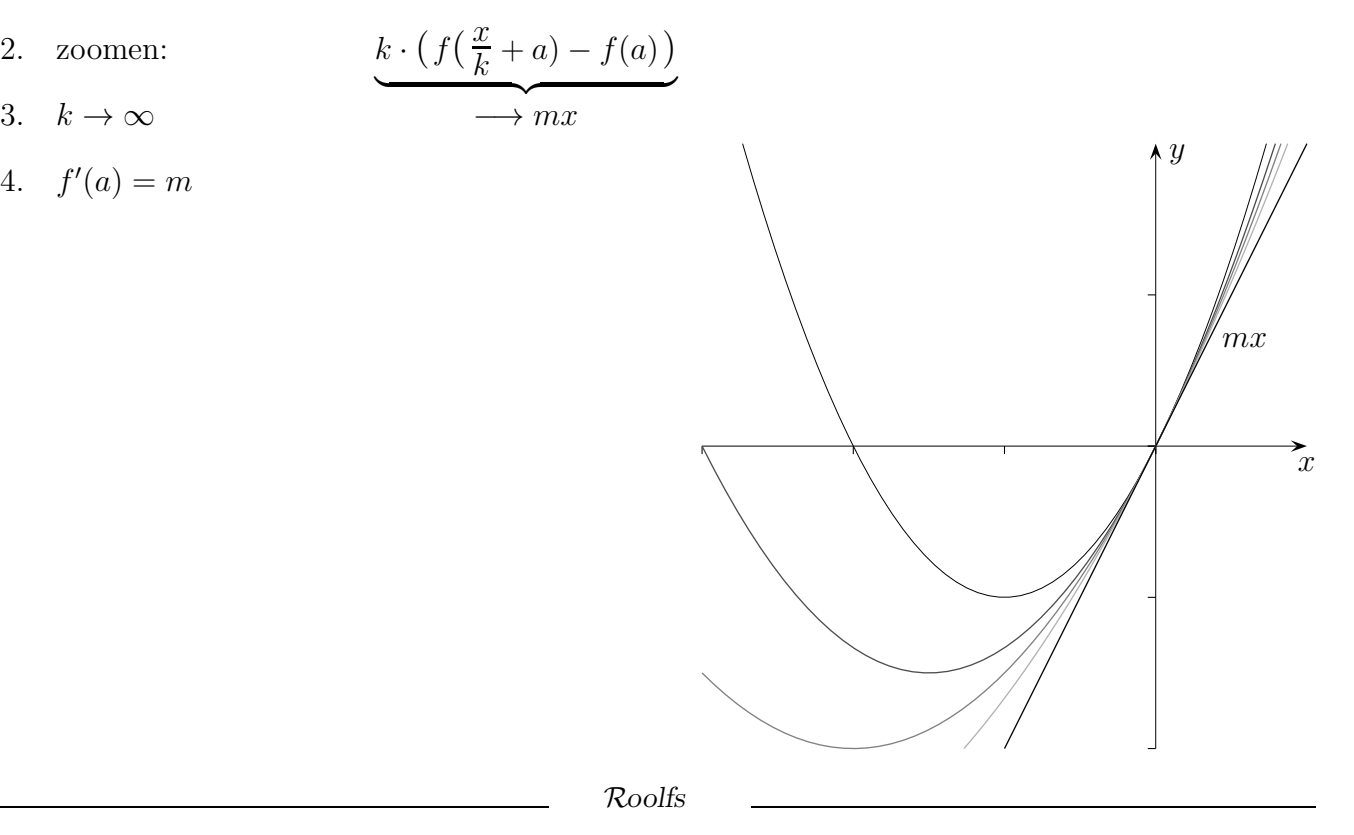

1. 
$$
f(x) = x^2
$$
  
\n
$$
f^*(x) = k \cdot \left( f\left(\frac{x}{k} + a\right) - f(a) \right)
$$
\n
$$
= k \cdot \left( \left(\frac{x}{k} + a\right)^2 - a^2 \right)
$$
\n
$$
= \dots = \frac{x^2}{k} + 2ax \implies (k \to \infty) \quad f'(a) = 2a
$$

2. 
$$
f(x) = x^3
$$
  
\n
$$
f^*(x) = k \cdot \left( (\frac{x}{k} + a)^3 - a^3 \right)
$$
\n
$$
= \dots = \frac{x^3}{k^2} + \frac{3ax^2}{k} + 3a^2x \implies f'(a) = 3a^2
$$

3. 
$$
f(x) = \frac{1}{x}
$$
  

$$
f^*(x) = k \cdot \left(\frac{1}{\frac{x}{k} + a} - \frac{1}{a}\right)
$$

$$
= \dots = -\frac{1}{\frac{ax}{k} + a^2} x \implies f'(a) = -\frac{1}{a^2}
$$

4. 
$$
f(x) = \sqrt{x}
$$
  
\n $f^*(x) = k \cdot (\sqrt{\frac{x}{k} + a} - \sqrt{a})$   
\n $\therefore$  mit  $(\sqrt{\frac{x}{k} + a} + \sqrt{a})$  erweitern, 3. binomische Formel beachten  
\n $= \frac{1}{\sqrt{\frac{x}{k} + a} + \sqrt{a}} x \implies (k \to \infty) \quad f'(a) = \frac{1}{2\sqrt{a}}$   
\n5.  $f(x) = e^x$   
\n $f^*(x) = k \cdot (e^{\frac{x}{k} + a} - e^a)$   
\n $= e^a \cdot k \cdot (e^{\frac{x}{k}} - 1)$   
\n $\implies (k \to \infty) \quad f'(a) = e^a$   
\n $\implies (k \to \infty) \quad f'(a) = e^a$   
\n $\implies e^x \approx (1 + \frac{x}{k})^k$ 

# Zoomen

Wie lautet z.B. der Funktionsterm einer Parabel, die doppelt so groß ist wie die Normalparabel?

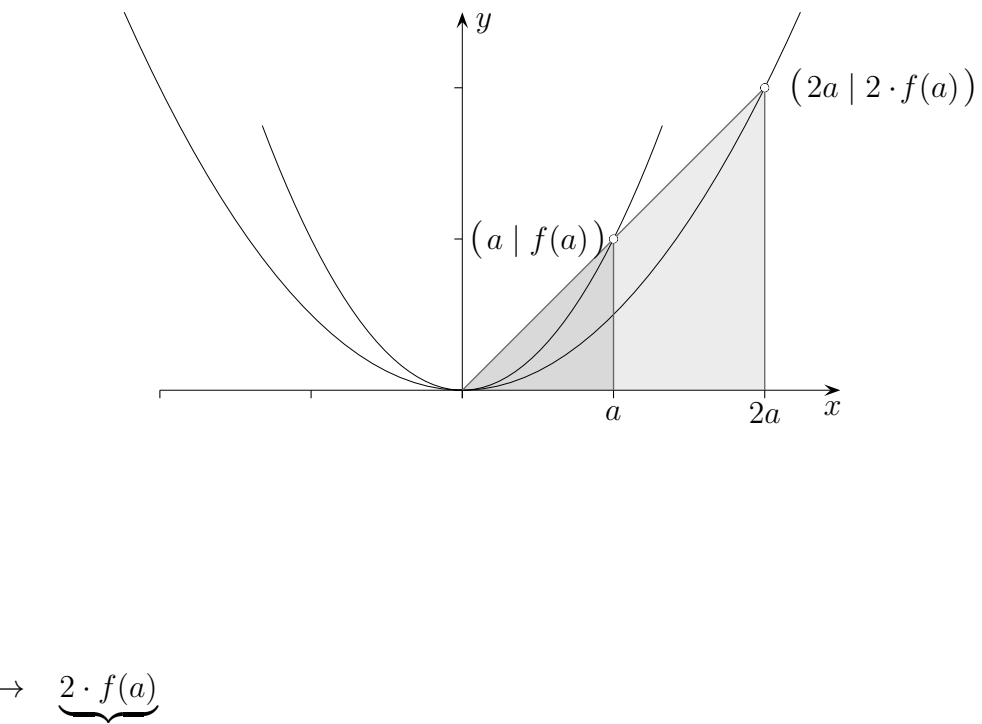

$$
\begin{array}{ccc}\n2a & \longrightarrow & 2 \cdot f(a) \\
x & \longrightarrow & 2 \cdot f(\frac{x}{2}) \\
x & \longrightarrow & \frac{x^2}{2}\n\end{array}
$$

allgemein:  $x \longrightarrow k \cdot f(\frac{x}{k})$ 

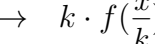

 $\overline{2}$ 

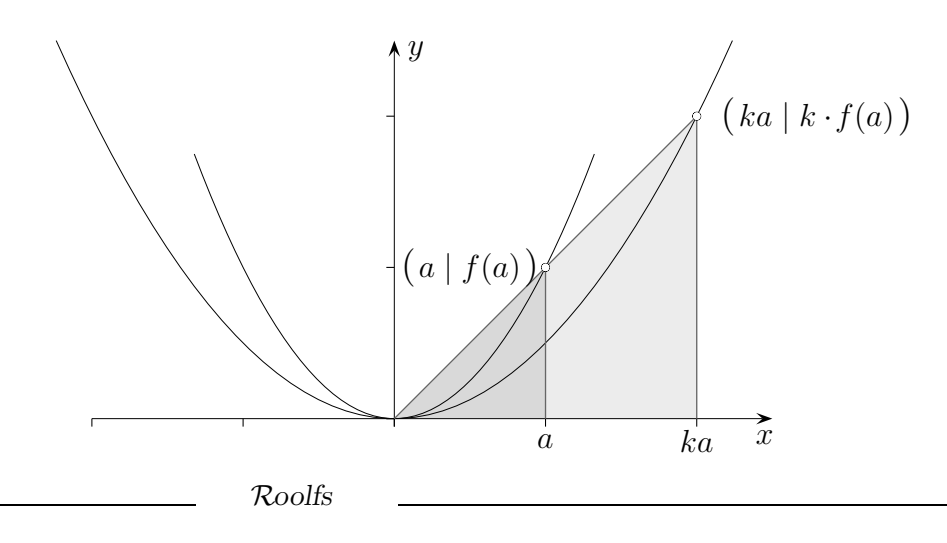

### Zoomen, zentrisch strecken

Die Zoom-Formel  $x \longrightarrow k \cdot f(\frac{x}{k})$  $\frac{x}{k}$ 

kann auch direkt eingesehen werden.

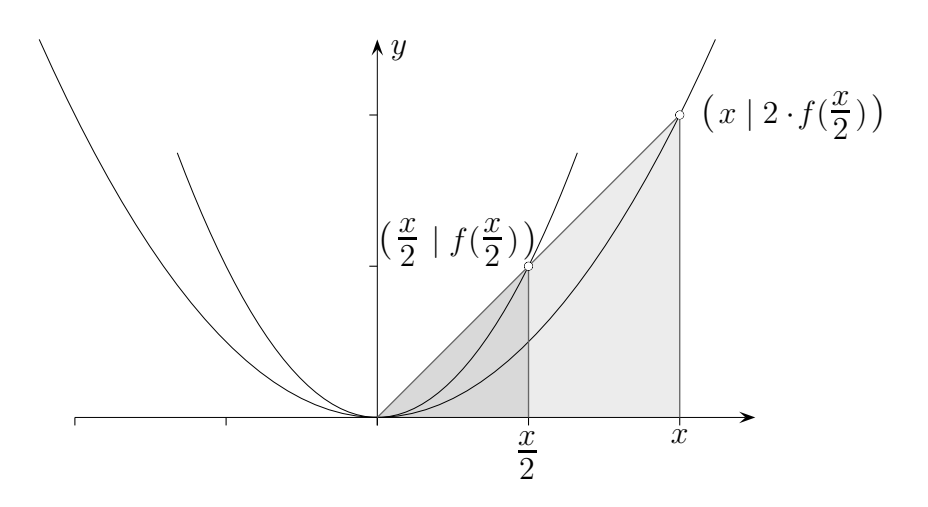

Sei  $k = 2$ . Um den Funktionswert der gezoomten Funktion an der Stelle x zu ermitteln, gehe man zum Wert  $\frac{x}{2}$ , nehme den Funktionswert  $f(\frac{x}{2})$  an dieser Stelle und  $\frac{x}{2}$ ) an dieser Stelle und verdopple ihn. Wir erhalten:  $x \longrightarrow 2 \cdot f(\frac{x}{2})$  $\frac{x}{2}$ 

15

## Didaktisches

Der Einstieg in die Analysis könnte in einer Diskussion bestehen, was denn eine Tangente sei (siehe Tangente an die Normalparabel). Als Motivation dient die Aussicht, Extremwertaufgaben zu lösen: an den Extremalstellen ist die Tangentensteigung gleich Null.

Ein Zoomen z.B. der Funktion  $f(x) = x \cdot (x+2)$ , zunächst mit dem GTR dann algebraisch (siehe Zoomen), führt zur Tangentensteigung im Ursprung. Die Normalparabel wird an der Stelle  $x = 1$ dieselbe Steigung haben.

Um die Tangentensteigung im Punkt P zu ermitteln, wird die Funktion so verschoben, dass P im Ursprung liegt (siehe Zoom-Methode allgemeines Vorgehen), da die zentrische Streckung mit dem Ursprung als Streckzentrum weniger aufwändig ist.

Dieser Einstieg ermöglicht ein frühes Bearbeiten von wichtigen Anwendungsaufgaben, in denen das Aufstellen einer Funktionsgleichung oder eine optimale Lösung gesucht wird. Die h-Methode sowie der thematische Schwerpunkt Änderungsrate werden hier eingefügt. Beim Letzteren führt die Frage nach dem Bestand (gegeben  $f'(x)$ ) zum Zusammenhang mit der Flächenberechnung. Diese wird im darauffolgenden Schuljahr vertieft.